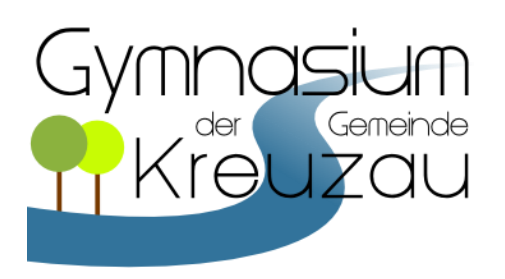

## **Leitfaden zur Facharbeit**

Dieser Leitfaden ist als Arbeitsgrundlage für das Schreiben der Facharbeit gedacht. Im Folgenden werden die an unserer Schule verbindlichen Kriterien kurz zusammengefasst.

### **Aufbau und Bestandteile der Facharbeit**

- Das **Titelblatt** enthält: Angabe der Schule, das Thema, Angabe des Kurses mit Fachlehrerin oder Fachlehrer, Name des Verfassers, Angabe des Schuljahres sowie Ort und Datum (→ siehe Muster, S.6). Das Titelblatt zählt als Seite 1, wird aber nicht nummeriert, d.h. nicht mit einer Seitenzahl versehen.
- Das **Inhaltsverzeichnis** nimmt die zweite Seite der Arbeit ein und wird ebenfalls nicht nummeriert. Es spiegelt die Gliederung der Arbeit wider und gibt alle Kapitelüberschriften aus dem Hauptteil exakt mit korrekter Seitenzahl an. (→ siehe Tutorials: Formatierung des Inhaltsverzeichnisses, S.7)
- Die **Einleitung** führt den Leser/die Leserin zum Thema hin. Dazu nennt die Einleitung die leitende Fragestellung der Facharbeit, grenzt das Thema ein, gibt einen Überblick über die Vorgehensweise und formuliert das Ziel der Facharbeit. Ab der Einleitung werden die folgenden Textseiten beginnend mit der Seitenzahl 3 nummeriert (in der Kopf- oder Fußzeile).
- Der **Hauptteil** enthält in mehreren Kapiteln die klar strukturierte Erarbeitung des Themas. Dabei sollte das stringente Verfolgen einer Fragestellung den roten Faden der Arbeit bilden. Überleitungen zwischen den Kapiteln sollten den gedanklichen Zusammenhang verdeutlichen.
- Das **Fazit** liefert eine prägnante Zusammenfassung der Ergebnisse. Dabei ist eine Wiederholung des bereits Gesagten zu vermeiden und eine kritische Reflexion und Wertung der Ergebnisse anzustreben. Ein Ausblick auf weiterführende Fragestellungen bietet sich oft an.
- Im **Anhang** findet sich
	- ggf. ein **Dokumentationsteil**, z.B. Tabellen, Skizzen, Protokolle etc. (wird fortlaufend nummeriert)
	- ein **Literaturverzeichnis** mit allen verwendeten Quellen in alphabetischer Reihenfolge nach den Autorennamen, evtl. eingeteilt in a) Quellen und b) Sekundärliteratur ( $\rightarrow$  siehe S.4 und S.5)
	- die **Selbständigkeitserklärung** mit der Unterschrift der Verfasserin / des Verfassers als letzte nummerierte Seite ( $→$  siehe Muster, S.7)

## **Formale Gestaltung**

- **Format:** DIN A4, einseitig bedruckt
- **Umfang:** 8 bis 12 Seiten (Textumfang)
- **Schriftart und -größe:**

Times New Roman(Schriftgröße: 12pt), Arial (Schriftgröße: 11pt), Cambria (Schriftgröße: 11pt), Calibri (Schriftgröße: 11pt)

- **Seitenränder:** links: 3,5 cm, rechts: 2,5 cm, oben und unten: 2 cm
- **Textgestaltung:**
	- − Zeilenabstand: 1,5-zeilig (Ausnahme: bei Zitaten ab einer Länge von drei Zeilen: einzeilig, links und rechts jeweils 1 cm eingerückt)
	- − Blocksatz mit (automatischer) Silbentrennung
	- − Anmerkungen (und ggf. Zitatquellen) als **Fußnoten** unten auf der Seite, einzeilig
	- − Seitenzahlen am unteren oder oberen Seitenrand, zentriert oder rechts
- **Heftung:** Schnellhefter mit Klarsichtdeckel

## Umgang mit textgenerierender KI

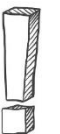

Es ist selbstverständlich, dass das Thema der Facharbeit selbstständig er- und bearbeitet und die Arbeit selbstständig abfasst wird. **Alle Quellen und benutzten Hilfsmittel sind anzugeben. Zur Nutzung von textgenerierender KI gilt Folgendes:**

Die Verpflichtung zur selbständigen Erschließung und Bearbeitung des Themas sowie zum selbständigen Verfassen der Facharbeit bedeutet auch, dass der Einsatz **textgenerierender KI**, z.B. **ChatGPT**, zum Verfassen bzw. Schreiben der Facharbeit nicht gestattet ist. Die Facharbeit muss vollständig selbständig verfasst bzw. verschriftlicht werden.

Textgenerierende KI wie ChatGPT darf – in Absprache mit den betreuenden Fachlehrer\*innen – ausschließlich und nur in geringem Umfang als Quelle verwendet werden. Das bedeutet, dass im Rahmen der Recherchearbeit für die Facharbeit neben klassischen Suchmaschinen, z.B. für Begriffsdefinitionen, auch ChatGPT-Antworten neben den klassischen Suchergebnissen verwendet werden können.

In diesem Fall müssen die generierten Texte ausgedruckt und bei Abgabe der Facharbeit mit eingereicht werden. Auch muss angegeben werden, welches KI-gestützte Werkzeug und welche Prompts eingesetzt wurden. Dazu kann folgende Formulierung verwendet werden: "Bei der Herstellung dieses Textes [oder wahlweise Bildes oder Programmiercodes etc.] wurde X [= Name des KI-gestützten Werkzeugs] eingesetzt, mit folgenden Prompts [= Anweisungen oder Fragen an die KI] habe ich die KI gesteuert: 1. \_\_\_\_\_\_, 2. \_\_\_\_\_\_, 3. \_\_\_\_\_\_."

## Umgang mit Zitaten

Wenn Sie einer Quelle Informationen oder wichtige Gedanken entnehmen, müssen Sie diese kennzeichnen, da Sie sich sonst dem Plagiatsvorwurf<sup>1</sup> aussetzen. Mit Quellenangaben, so wie sie in allen wissenschaftlichen Arbeiten üblich sind, sichern Sie sich gegen Plagiatsvorwürfe und eine eventuelle Herabsetzung der Note ab.

Inhaltliche Übernahmen von Informationen oder Gedanken aus fremden Quellen können sein:

- **Zitate**, also wörtliche Übernahmen
- **sinngemäße Übernahmen** bzw. **Paraphrasen**, bei denen Sie den ursprünglichen Wortlaut zwar verändern, nicht aber den Sinn

Das Zitieren und auch die sinngemäße Übernahme aus fremden Texten sind genau geregelt, damit Standards der Genauigkeit, der Nachprüfbarkeit und des Respekts vor dem geistigen Eigentum anderer eingehalten werden.

Zitate dürfen nicht zu lang sein. Wenn ganze Abschnitte abgeschrieben werden, wird nicht mehr deutlich, was genau belegt werden soll. Vielmehr sollte man kurze, aussagekräftige Stellen auswählen. Wichtig ist auch, dass man die Zitate so in die eigenen Ausführungen einfügt, dass sie deutlich als Beleg oder Erklärung für etwas Bestimmtes dienen.

#### $\rightarrow$  siehe S.4

<sup>1</sup> Plagiat: geistiger Diebstahl

## **Regeln des Zitierens**

- 1. **Wörtliche Zitate** werden durch **Anführungszeichen** gekennzeichnet.
- 2. Die **wörtliche Rede** oder ein **Zitat innerhalb eines Zitats** erhalten **halbe Anführungszeichen**: Bsp.: **"**Den ergreifendsten Satz in dieser Inszenierung schrie Esther Hausmann als Luise: **'**Mein junges Leben und keine Rettung!**'"**
- 3. Das Zitat muss bis in jede Einzelheit **mit dem Original übereinstimmen**; selbst Fehler werden übernommen! Will man anzeigen, dass es sich nicht um einen eigenen Tippfehler handelt, so kann man hinter die problematische Schreibung ein "[sic!]" setzen (sic: lat. für "So!").
- 4. Wenn man Zitate in den eigenen Text einbaut, muss man manchmal am Original etwas verändern, damit der Satzbau noch stimmt. Diese und andere **Einschübe** werden in eckige Klammern gesetzt, z.B.: Original: *Insbesondere jüngere Männer …* → eigener Text: *Der Autor spricht von*  <sub>"*i*ingere Männer"</sub> → Der Autor spricht von "jüngere[n] Männer[n]".
- 5. **Auslassungen** im Zitat werden durch drei Punkte in eckigen Klammern kenntlich gemacht: […]
- 6. **Eigene Hervorhebungen** in Zitaten durch Fettdruck, Unterstreichungen usw. müssen direkt im Anschluss daran als solche gekennzeichnet werden: [Hervorhebung durch den Verfasser]
- 7. Die Quelle für ein Zitat gibt man entweder in **Fußnoten** (Variante A) oder in **runden Klammern unmittelbar nach dem Zitat** (Variante B) an.

Variante A: Das **Fußnotenzeichen** gehört bei wörtlichen Zitaten direkt hinter die abschließenden Anführungszeichen, bei Paraphrasen oder erläuternden Fußnoten steht das Fußnotenzeichen hinter dem Satzschlusszeichen. Als Fußnotenzeichen dienen Zahlen; die Fußnoten zählt man in der Facharbeit durch.

Für den **Beleg** wählt man bei der ersten Erwähnung eines Textes die vollständigen bibliographischen Angaben, die auch im Literaturverzeichnis stehen: Nachname des Verfassers, Vorname: Titel. Untertitel. Auflage. Ort: Verlag Jahr. Seitenzahl. Bei weiterer Erwähnung in der unmittelbar folgenden Fußnote genügt die Angabe "Ebd." für "Ebenda" und die Seitenzahl. Bei späterer Erwähnung in nicht unmittelbarer Folge gibt man einen **Kurzbeleg** an bestehend aus: Nachname des Verfassers, abgekürzter Vorname: Kurztitel. Seitenzahl.

Variante B: Der **Quellenbeleg im Text** ist eine in den Naturwissenschaften übliche Art der Quellenangabe. Dafür werden die Quellen im Literaturverzeichnis nummeriert. Beispiel: [13] Munk, Katharina (Hrsg.): Taschenlehrbuch Biologie, Biochemie und Zellbiologie. Stuttgart: Thieme 2008

Im Text erscheint als Quellenangabe dann nur die entsprechende Nummer der Quelle und die Seitenangabe. Beispiel: "... die hohe Substratspezifität der ADH...[13, S. 166ff]"

- 8. Falls ein Zitat schon selbst als Zitat bei einem Autor steht, muss man sowohl auf die Primär- als auch, mit der Abkürzung "zit. n." (= zitiert nach), auf die Sekundärquelle verweisen.
- 9. Nicht immer ist ein Zitat sinnvoll. Gelegentlich bietet es sich an, dass man den Gedankengang eines Autors mit eigenen Worten zusammenfasst. Aber auch **bei sinngemäßen Übernahmen (Paraphrasen)** muss man die Quelle nennen. Man soll immer Rechenschaft darüber geben, von wem man Anregungen übernommen hat. Man schreibt dann in der Fußnote oder in der Klammer einen Textverweis mit **Vgl.** (= vergleiche).

### **Bibliografische Angaben im Literaturverzeichnis**

#### 1. **bei Monografien und Sammelwerken**:

Nachname, Vorname des Autors bzw. des Herausgebers (Hrsg.): genauer Titel. evtl. Untertitel.

Angabe des Bandes bei mehrbändigen Werken, Auflage. Verlagsort: Verlag Erscheinungsjahr

Bei mehreren Autoren werden diese in der angegebenen Reihenfolge genannt oder die weiteren Namen mit "u. a." abgekürzt. Nur beim ersten Namen wird der Nachname vorangestellt. Beim Fehlen einzelner Angaben schreibt man "o.O." für "ohne Ort" bzw. "o.J." für "ohne Jahr". Die Auflage wird nur dann genannt, wenn nicht die erste Auflage verwendet wurde, die Auflagennummer kann auch als hochgestellte Zahl vor das Erscheinungsjahr gesetzt werden.

#### Beispiele:

Schneider, Wolf: Speak German! Warum Deutsch manchmal besser ist. Reinbek bei Hamburg: Rowohlt 2009.

Wilpert, Gero von: Sachwörterbuch der Literatur. 8., verbesserte und erweiterte Auflage. Stuttgart: Kröner 2001.

Schafarschik, Walter (Hrsg.): Erläuterungen und Dokumente zu Friedrich Schiller, Kabale und Liebe. Stuttgart: Reclam 1980.

#### 2. **bei einem Aufsatz aus einer Zeitschrift oder Zeitung**:

Nachname, Vorname der Autorin: Titel des Aufsatzes. Untertitel. In: Titel der Zeitschrift Jahrgang

(Erscheinungsjahr). Heftnummer. S. x-y.

Bei Artikeln aus Tages- oder Wochenzeitungen wird das Datum des Erscheinungstages genannt. Beispiele:

Barceló, Carlos; Stefano Liberati u. a.: Schwarze Sterne an Stelle schwarzer Löcher? In: Spektrum der Wissenschaft (Februar 2010). S. 24-31.

Becker, Susanne: "Die ganze Welt umarmen!". Bau und Funktion von Alltagsmetaphern verstehen. In: Deutsch 5 bis 10 (2008). H.16. S. 22-25.

Hill, Axel: Premiere am Schauspiel Köln. Goethes "Faust" als Spiel von Puppen und Menschen. In: General-Anzeiger vom 13.02 2017

#### 3. **bei einem Aufsatz aus einem Sammelband**:

Nachname, Vorname des Verfassers: Titel. Untertitel. In: Nachname, Vorname (Hrsg.): Titel. Unter-

titel. Auflage. Ort: Verlag Jahr (= Reihentitel). S. y-z.

Beispiele:

Hinderer, Walter: Prinz Friedrich von Homburg. "Zweideutige Vorfälle". In: Walter Hinderer (Hrsg.): Kleists Dramen. Interpretationen. Stuttgart: Reclam 1997. S. 144–185.

Conrady, Karl Otto: Von der Verführung durch vertraute Epochenbegriffe. In: Thomas Cramer (Hrsg.): Literatur und Sprache im historischen Prozess. Vorträge des Deutschen Germanistentages Aachen 1982. Bd. 1. Tübingen: Niemeyer 1983. S. 19-20.

#### 4. **bei einer Internetquelle:**

Nachname, Vorname der Verfasserin: Titel. Erscheinungsdatum. URL (Abfragedatum).

Falls möglich werden die genaue Angabe des Verfassers, des Titels und des Erscheinungsdatums genannt, immer erfolgt die Angabe der Internet-Adresse (URL) mit Datum, wann die Seite abgefragt wurde.

#### Beispiele:

Braun, Marie-Luise: Goethes Faust als Spiegel der Zeit. In: Neue Osnabrücker Zeitung vom 11.02.2017. <https://www.noz.de/deutschland-welt/medien/artikel/848613/goethes-faust-als-spiegel-der-zeit> (10.10.2017)

Dautel, Klaus: Faust. Ein Werk des Sturm und Drang und der Klassik. [https://www.zum.de/Fae](https://www.zum.de/Faecher/D/BW/gym/faust/lit-gesch.htm)[cher/D/BW/gym/faust/lit-gesch.htm](https://www.zum.de/Faecher/D/BW/gym/faust/lit-gesch.htm) (10.10.2017)

Fricke Hannes: Über Nutzen und Nachteil naturwissenschaftlich-empirischer Erkenntnisse für die Literaturwissenschaft: Neurobiologie, Hirnphysiologie, Traumaforschung und Margarete im Kerker. (eingestellt am 26.01.2008) [http://www.goethezeitportal.de/db/wiss/goethe/faust](http://www.goethezeitportal.de/db/wiss/goethe/faust-margareteundtrauma_fricke.pdf)[margareteundtrauma\\_fricke.pdf](http://www.goethezeitportal.de/db/wiss/goethe/faust-margareteundtrauma_fricke.pdf) (10.10.2017)

### **Muster der Titelseite**

Gymnasium der Gemeinde Kreuzau

Sekundarstufen I und II

# **Esperanto lernen? –**

# **Erörterung eines (gescheiterten?) Sprachprojektes**

Facharbeit im Leistungskurs Deutsch

bei Herrn / Frau Fabelhaft

vorgelegt von Beate Blitzgescheit

im Schuljahr 2023/2024

Kreuzau, im März 2024

## **Muster der Selbständigkeitserklärung der Facharbeit**

Ich erkläre, dass ich die vorliegende Facharbeit ohne fremde Hilfe angefertigt und nur die im Literatur- und Quellenverzeichnis angeführten Quellen und Hilfsmittel benutzt habe. Alle wörtlichen und sinngemäßen Übernahmen aus der Literatur habe ich als solche kenntlich gemacht und mit genauen Quellenbelegen versehen.

Ich erkläre, dass ich zum Verfassen der Facharbeit keine textgenerierende KI eingesetzt habe.

\_\_\_\_\_\_\_\_\_\_\_\_\_\_\_\_\_\_\_\_\_\_\_\_\_\_\_\_\_ \_\_\_\_\_\_\_\_\_\_\_\_\_\_\_\_\_\_\_\_\_\_\_\_\_\_\_\_\_\_\_\_\_

Ort, Datum Unterschrift

### **Video-Tutorials für die Erstellung einer Facharbeit am PC**

Hier finden Sie einige hilfreiche Links mit Anleitungen für eine professionelle Formatierung Ihrer Facharbeit. Die Formatierungshilfen und -möglichkeiten des verwendeten Textverarbeitungsprogramms sollten unbedingt genutzt werden. Sie erleichtern das Verfassen der Facharbeit und helfen dabei, die in diesem Leitfaden genannten formalen Kriterien der Facharbeit einzuhalten.

Word: Grundkurs "Hausarbeit schreiben" – Übersicht über 6 Videos (1:54) <https://www.youtube.com/watch?v=NSc6pZ9ZvQg&list=PLxcdW3AhLqouijWT6tlESY3X6ls1HtwIo&index=3>

Überblick über die wichtigsten Techniken zum Schreiben einer Facharbeit mit Word

**Word: Grundlagen: Seitenumbruch, Formatierung, Druckvorschau** (3:59)

[https://www.youtube.com/watch?v=tPub\\_QqAnnM&list=PLxcdW3AhLqouijWT6tlESY3X6ls1HtwIo&in](https://www.youtube.com/watch?v=tPub_QqAnnM&list=PLxcdW3AhLqouijWT6tlESY3X6ls1HtwIo&index=3)[dex=3](https://www.youtube.com/watch?v=tPub_QqAnnM&list=PLxcdW3AhLqouijWT6tlESY3X6ls1HtwIo&index=3)

**Word: Kopfzeile, Fußzeile; Seitenzahlen einfügen** (5:40)

<https://www.youtube.com/watch?v=ceYFj8NKnOE&list=PLxcdW3AhLqouijWT6tlESY3X6ls1HtwIo&index=4>

**Word: Arbeit mit Formatvorlagen** (6:21)

<https://www.youtube.com/watch?v=joY-WzP9zq0&list=PLxcdW3AhLqouijWT6tlESY3X6ls1HtwIo&index=5>

**Word: Überschriften nummerieren (Gliederung)** (3:36)

[https://www.y-](https://www.youtube.com/watch?v=VBV69oP11bU&list=PLxcdW3AhLqouijWT6tlESY3X6ls1HtwIo&index=6)

[outube.com/watch?v=VBV69oP11bU&list=PLxcdW3AhLqouijWT6tlESY3X6ls1HtwIo&index=6](https://www.youtube.com/watch?v=VBV69oP11bU&list=PLxcdW3AhLqouijWT6tlESY3X6ls1HtwIo&index=6)

**Word: Inhaltsverzeichnis automatisch erstellen** (5:22)

[https://www.youtube.com/watch?v=kpGUGfdQnDo&list=PLxcdW3AhLqouijWT6tlESY3X6ls1HtwIo&in](https://www.youtube.com/watch?v=kpGUGfdQnDo&list=PLxcdW3AhLqouijWT6tlESY3X6ls1HtwIo&index=7)[dex=7](https://www.youtube.com/watch?v=kpGUGfdQnDo&list=PLxcdW3AhLqouijWT6tlESY3X6ls1HtwIo&index=7)

**Word: Fußnoten einfügen** (3:54)

<https://www.youtube.com/watch?v=GJIYfl3bYjE&list=PLxcdW3AhLqouijWT6tlESY3X6ls1HtwIo&index=8>

**Anleitung zum Arbeiten mit dem Word-Formeleditor**

<http://www.matrixx.nrw.de/content/e20/e23/e193/ArbeitenmitdemWordFormeleditor1.pdf>

#### **Beurteilung und Bewertung**

*(aus den Lehrerunterlagen – auch für Schülerinnen und Schüler hilfreich* ☺*)*

#### *Bewertungskriterien*

- 1. Die Begründung der Teilnote für den Bereich Inhalt und Fachmethodik (mit einem Gewicht von 55%) sollte Aussagen zu folgenden Kriterien machen:
	- a. Ist die leitende Fragestellung deutlich und wird sie in der Einleitung begründet?
	- b. Ist die Gliederung in sich schlüssig?
	- c. Ist die gedankliche Ordnung auch im Text (z.B. an Ein- und Überleitungen) erkennbar?
	- d. Wird der selbstständige Anteil bei der Aufgabenbearbeitung (z.B. durch die Erläuterung und Kommentierung von Gedanken aus Quellen) durchgängig deutlich?
	- e. Ggf.: Werden Fachmethoden richtig und reflektiert ausgewählt und angewendet?
	- f. Wird am Ende der Arbeit ein Fazit gezogen, in dem die leitende Fragestellung differenziert und mit den Ergebnissen der Arbeit begründet beantwortet wird und in dem ggf. die Arbeitsergebnisse und der Arbeitsprozess reflektiert werden?
- 2. Die Begründung der Teilnote für den Bereich Umgang mit Quellen (mit einem Gewicht von 10%) sollte Aussagen zu folgenden Kriterien machen:
	- a. Werden relevante Quellen ausgewählt und ggf. die Auswahl begründet? (Wird auf die Angabe von Wikipedia-Quellen als Beleg verzichtet?)
	- b. Werden alle verwendeten Quellen angegeben und im Literaturverzeichnis aufgeführt?
	- c. Entsprechen die Quellenbelege bzw. Fußnoten den Vorgaben im Leitfaden?
	- d. Entspricht das Literaturverzeichnis den Vorgaben und ist es angemessen geordnet?
- 3. Die Begründung der Teilnote für den Bereich äußere Form (mit einem Gewicht von 10%) sollte Aussagen zu folgenden Kriterien machen:
	- a. Werden alle Vorgaben des Leitfadens zu Umfang, Schriftart, Rändern, Seitenzahlen, Inhaltsverzeichnis etc. eingehalten?
	- b. Sind Text und Zwischenüberschriften einheitlich gestaltet?
	- c. Entsprechen die Zwischenüberschriften durchgängig dem Inhaltsverzeichnis?
	- d. Wird Fließtext in sinnstiftende Absätze unterteilt?
	- e. Werden ggf. Bilder, Grafiken etc. angemessen in den Text eingebunden?
	- f. Ist die Arbeit richtig formatiert (Abstände, Ränder, Seitenzahlen etc.)?
- 4. Die Begründung der Teilnote für den Bereich Sprachliche Gestaltung (mit einem Gewicht von 15%) sollte Aussagen zu folgenden Kriterien machen<sup>2</sup>:
	- a. Sind Orthografie, Zeichensetzung und Grammatik regelgerecht?
	- b. Sind Satzbau und Ausdruck verständlich und hinreichend komplex, um Zusammenhänge erkennbar werden zu lassen?
	- c. Werden logische Zusammenhänge sprachlich richtig und verständlich verdeutlicht?
	- d. Werden Zitate sprachlich richtig und sinngerecht in eigene Sätze eingebunden?
	- e. Werden fremde Gedanken sprachlich sicher in eigenen Worten wiedergegeben (Konjunktiv)?
- 5. Die Begründung der Teilnote für den Bereich Arbeitsprozess (mit einem Gewicht von 10%) sollte Aussagen zu folgenden Kriterien machen:
	- a. Hat der/die Schüler/in sich den Erarbeitungszeitraum selbstständig und langfristig eingeteilt?
	- b. Hat der/die Schüler/in Beratungsgespräche angemessen vorbereitet wahrgenommen?
	- c. Hat der/die Schüler/in bei Beratungsgesprächen getroffene und im Protokollbogen vermerkte Vereinbarungen eingehalten?
	- d. Sind Hinweise aus Beratungsgesprächen in der Arbeit erkennbar umgesetzt worden?

<sup>&</sup>lt;sup>2</sup> Bei Facharbeiten in einer Fremdsprache werden die Bereiche 1 und 4 entsprechend den jeweiligen fachlichen Vorgaben anders gewichtet.

## **Verlängerung der Arbeitszeit**

Eine Verlängerung der Arbeitszeit kann **nur bei ernsthaften Gründen** gewährt werden, damit die Leistungen der Schülerinnen und Schüler grundsätzlich vergleichbar bleiben.

Im Falle einer Erkrankung, die eine fristgerechte Abgabe verhindert, müssen Sie eine **Verlängerung der Arbeitszeit beantragen**. Auch in dem Falle, dass der Fachlehrer oder die Fachlehrerin wegen Krankheit oder Abwesenheit Sie nicht fristgerecht beraten konnte, müssen Sie eine Verlängerung beantragen.

Manchmal wird die Arbeitsphase einer Facharbeit individuell gestaltet wegen besonderer Rahmenbedingungen (z.B. bei Experimenten in den Naturwissenschaften oder anderes), was jedoch immer mit dem Fachlehrer / der Fachlehrerin und auch mit den Beratungslehrerinnen der Stufe abgesprochen werden muss. Auch in diesem Fall muss ein schriftlicher Antrag auf Verlängerung vorgelegt und genehmigt werden.

In einzelnen Fällen kann die Schule zur Gewährung der Verlängerung ein ärztliches Attest verlangen – vergleichbar der Regelung bei Nachschreibterminen für Klausuren.

Ein Formular für den **Antrag auf Verlängerung der Facharbeitszeit** ist auf der nachfolgenden Seite zu finden.

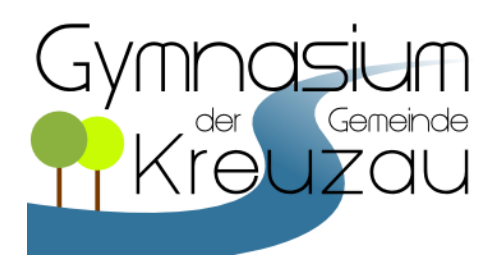

# **Antrag auf Verlängerung der Facharbeitszeit**

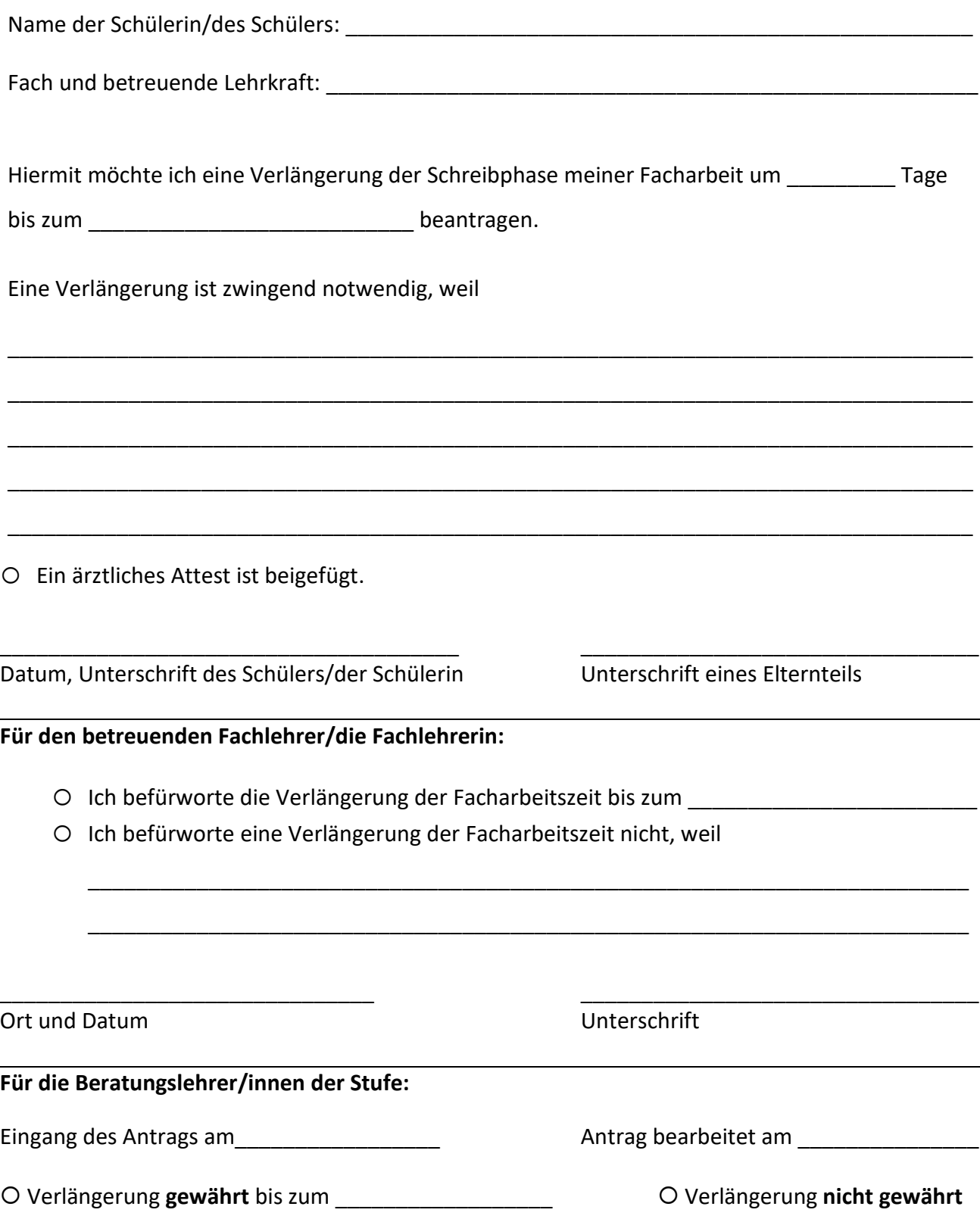